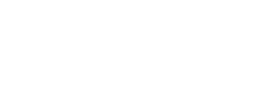

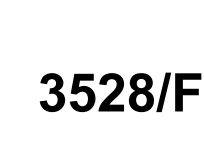

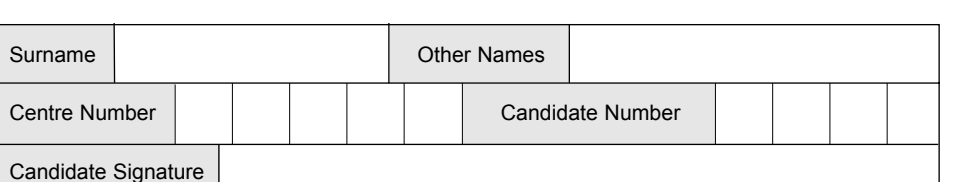

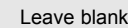

**QUALIFICATIONS** 

ALLIANCE

**No additional materials are required.** You may use a calculator.

General Certificate of Secondary Education

**SPECIFICATION B (SHORT COURSE)**

Monday 24 May 2004 1.30 pm to 2.30 pm

Time allowed: 1 hour

### **Instructions.**

June 2004

**Foundation Tier**

- ! Use a blue or black ink or ball-point pen.
- Fill in the boxes at the top of this page.
- ! Answer **all** the questions in the spaces provided.

### **Information**

0204/3528/F

- The maximum mark for this paper is 60.
- Mark allocations are shown in brackets.

# **1 2 3**

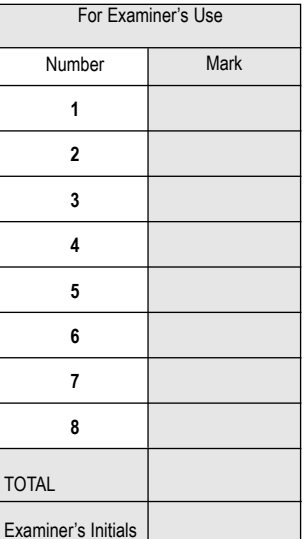

**INFORMATION AND COMMUNICATION TECHNOLOGY 3528/F**

**F**

## Answer **all** questions in the spaces provided.

**1** Roboshop sell robots.

A secretary is writing a letter using wordprocessing software. The letter looks like this.

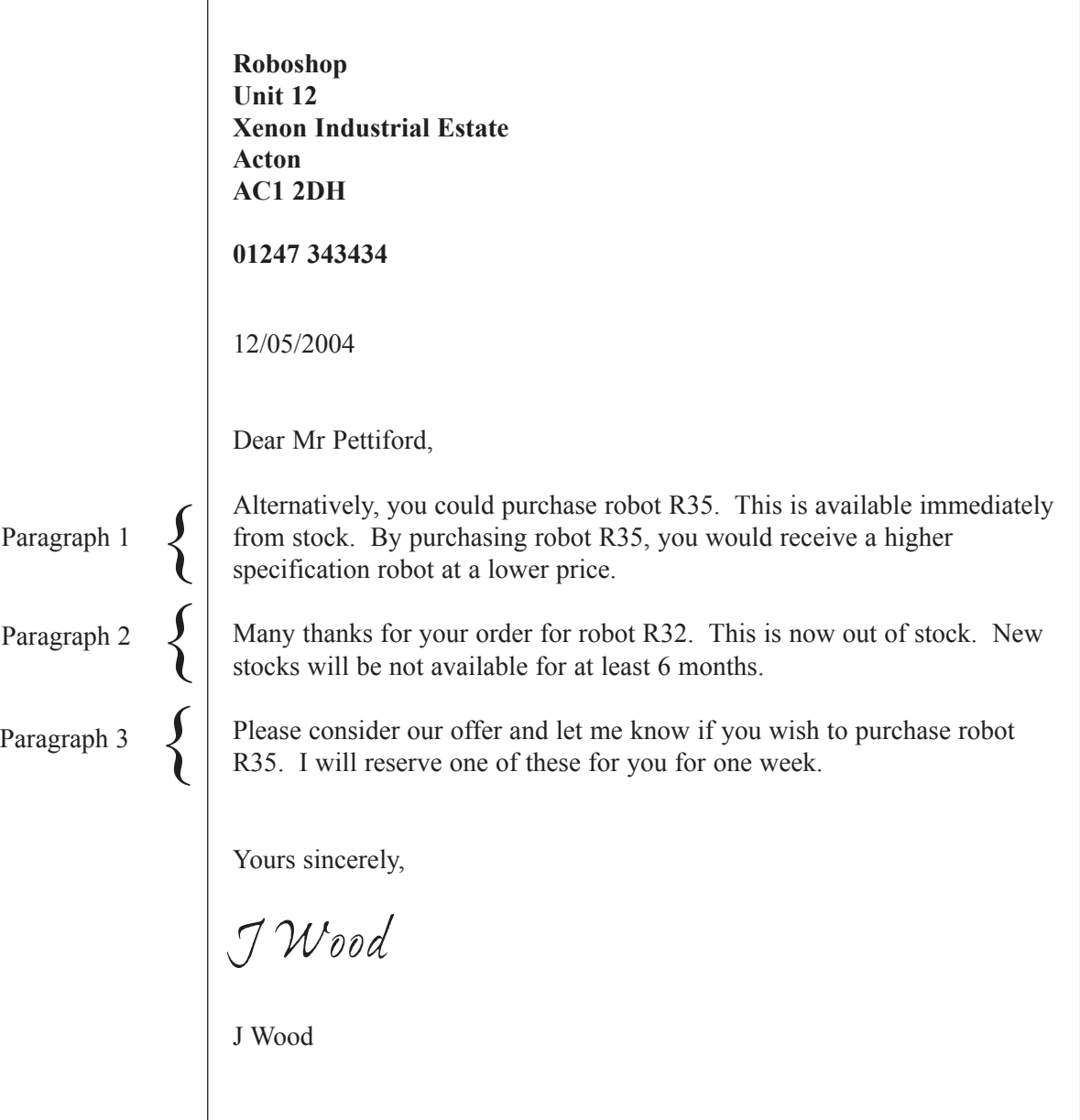

(a) The secretary is going to rearrange the letter so that Paragraph 1 is between Paragraph 2 and Paragraph 3.

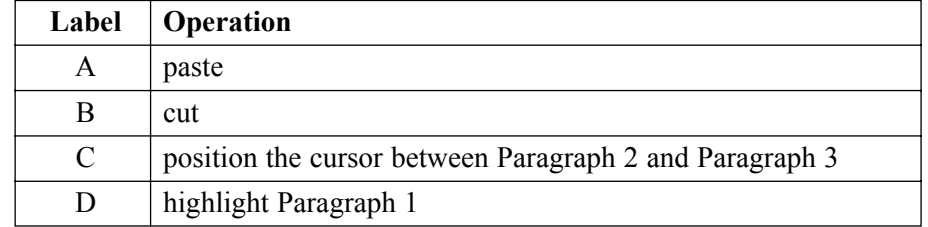

Write the labels of these operations in order to show how the secretary could do this.

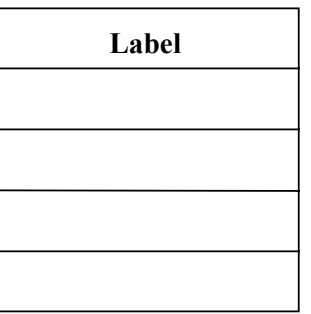

*(2 marks)*

(b) The secretary has a picture of a robot that has been saved on disk. The secretary is going to put this picture in the letter. Describe how the picture of the robot can be put into the letter.

......................................................................................................................................................... ......................................................................................................................................................... ......................................................................................................................................................... *(2 marks)*

(c) The secretary wants to send an e-mail to the manufacturer that makes the robots.

Tick **three** boxes to show how the secretary could find out where to send the e-mail.

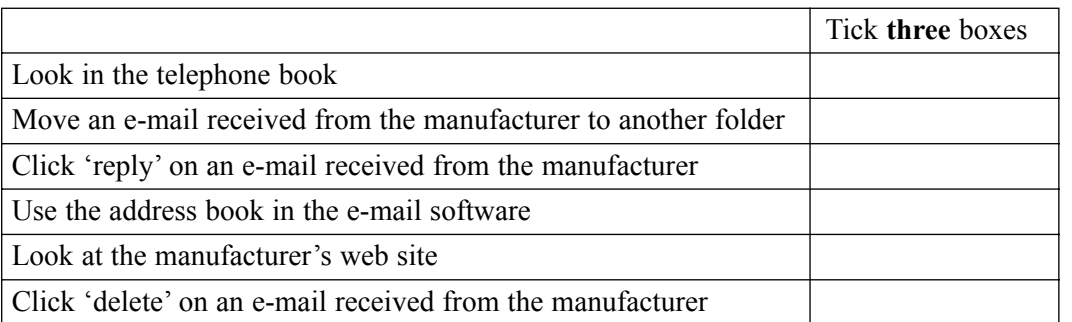

*(3 marks)*

*7*

**2** A plumber uses a computer to estimate the cost of refitting a bathroom for a customer. This is part of the information displayed on the monitor.

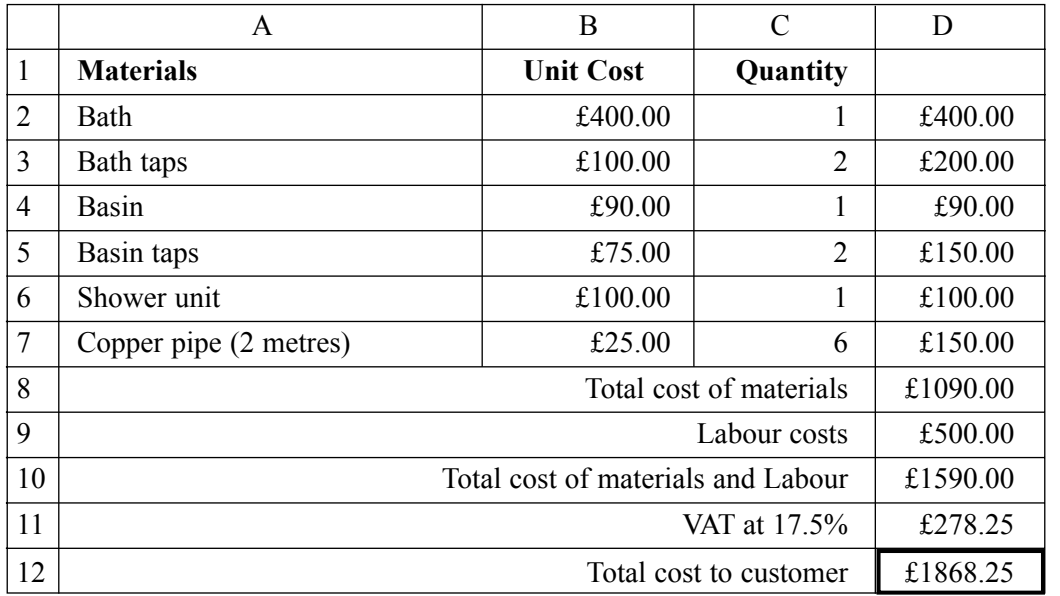

(a) Tick **one** box to show the type of software the plumber has used.

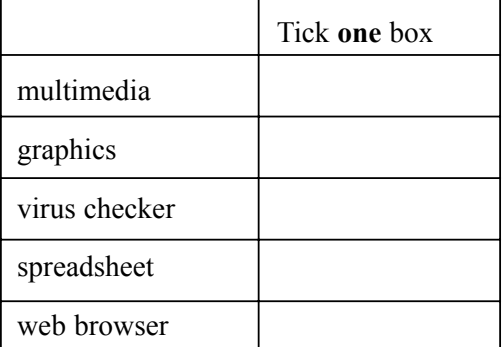

*(1 mark)*

*(1 mark)*

- (b) The type of data in cell reference A5 is text.
	- (i) Write the cell reference of another cell that contains text.
	- (ii) Write the formula that would be in cell D3.
- *(1 mark)* (c) The plumber is going to buy a new standalone computer to run the software. The plumber looks at adverts in the newspapers to find a suitable computer. (i) Name **two** input devices the computer could have.
	- Input device 1:....................................................................................................................... Input device 2:....................................................................................................................... *(2 marks)*

...............................................................................................................................................

...............................................................................................................................................

- 5
- (ii) Tick **two** boxes to show backing storage the computer could have.

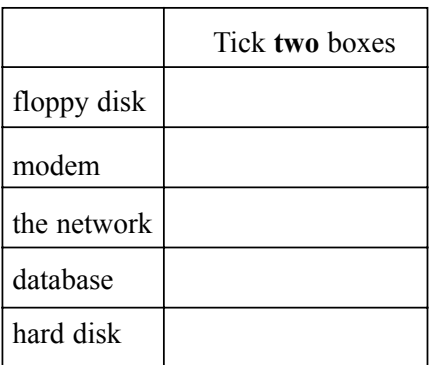

*(2 marks)*

(iii) The plumber buys a scanner.

State **one** task the plumber could do with a scanner.

............................................................................................................................................... ...............................................................................................................................................

*(1 mark)*

*8*

**3** A hospital keeps information about patients in a database on a computer. This is part of the database.

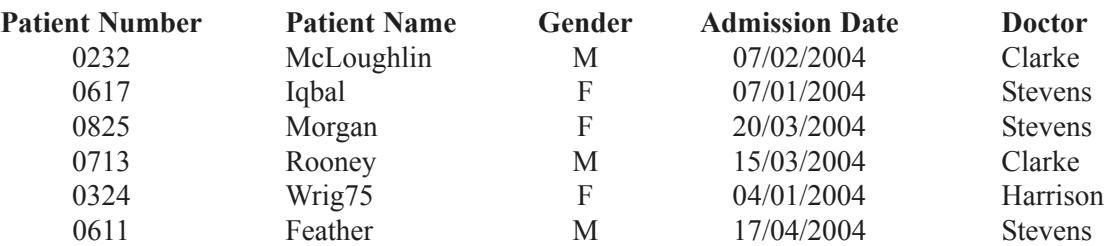

The information about a patient is written on a form by the doctor. The information on the form is input to the computer by a clerk.

- (a) An error has been made. A **Patient Name** has been input incorrectly.
	- (i) Circle the **Patient Name** that has been input incorrectly. *(1 mark)*
	- (ii) Tick **one** box to show a verification check that should detect this error.

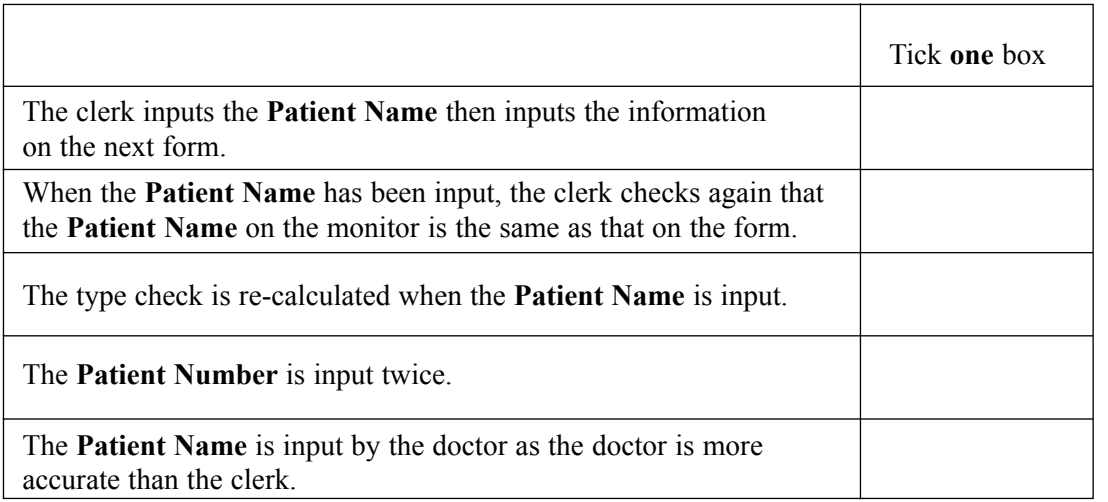

*(1 mark)*

(b) The **Patient Number** is the key field.

Tick **two** boxes to show essential features of a key field.

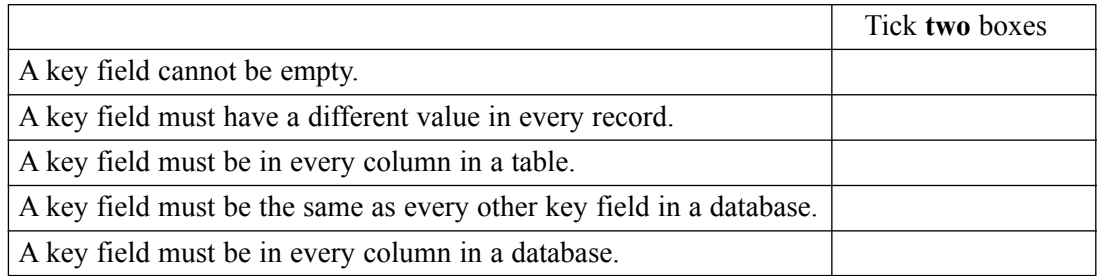

*(2 marks)*

(c) Patients' Gender is coded.

Tick **two** boxes to show the advantages of coding information.

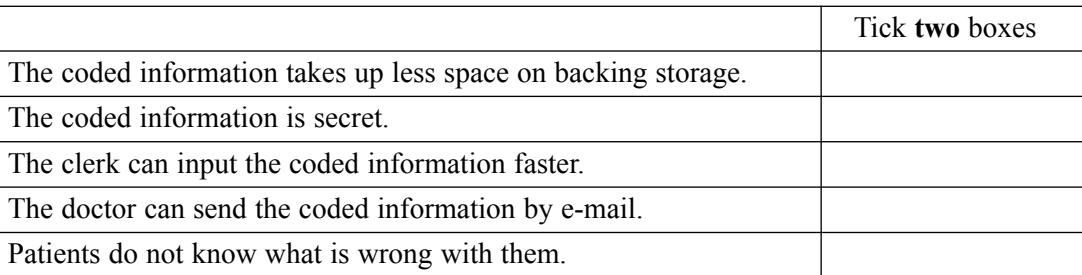

*(2 marks)*

(d) Write down the **Patient Names** in the order they would appear after the database has been sorted into ascending order on the **Patient Name** field.

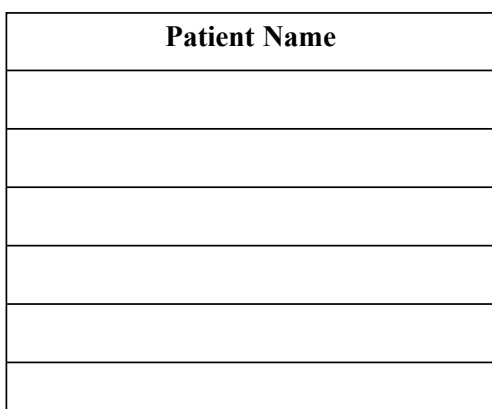

*(2 marks)*

*8*

**4** Books in a school library are identified by a bar code inside the front cover.

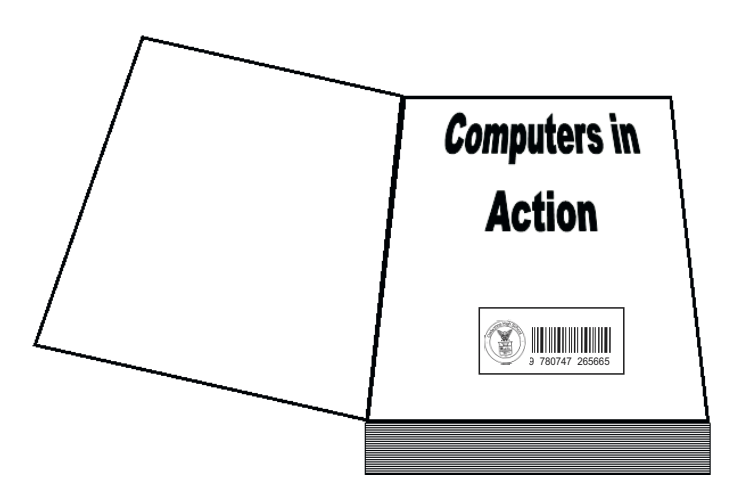

(a) Complete the sentences using words from this list:

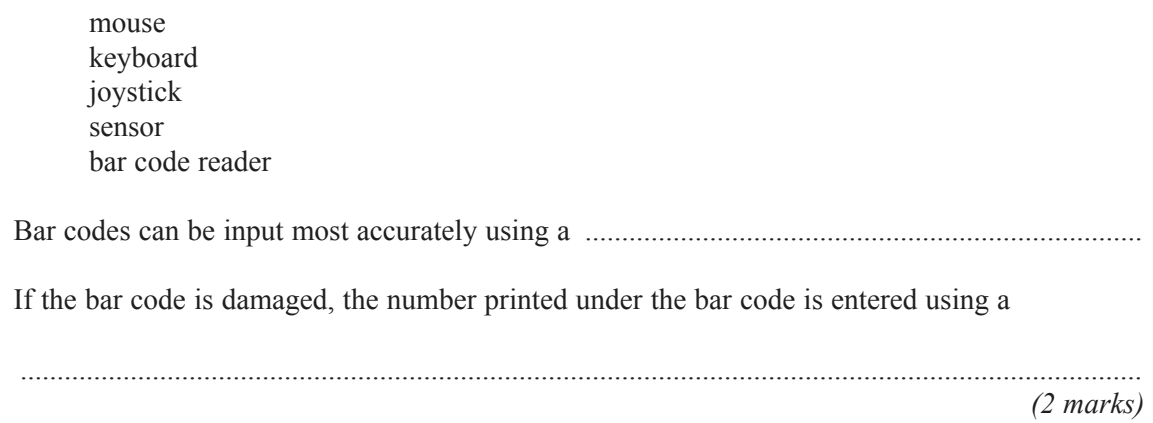

(b) Each pupil at the school has a library card.

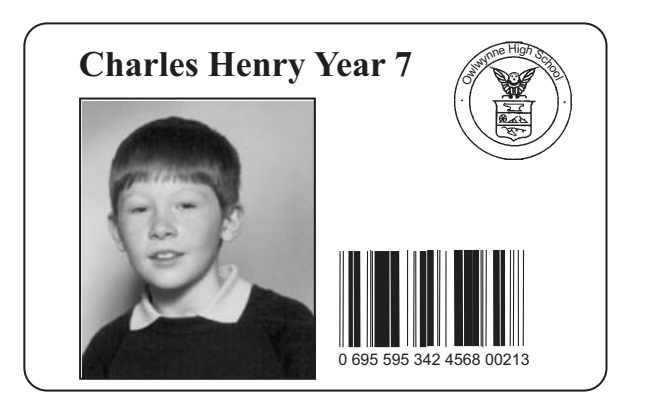

A pupil borrows a book from the school library.

The librarian scans the bar code on the library card and the bar code on the book.

Tick **one** box to show why the bar code on the library card and the bar code on the book are both scanned when a book is borrowed from the library.

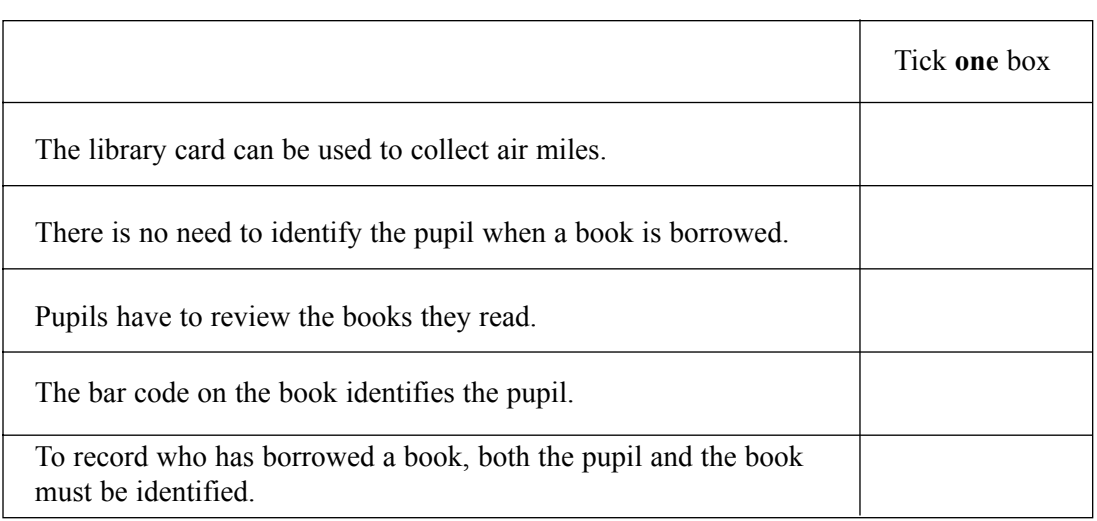

*(1 mark)*

(c) The library software runs on a LAN (Local Area Network). Users can print book lists.

Draw a labelled diagram of the LAN. You should show on the diagram a fileserver and at least **three** computers connected to the LAN.

*(3 marks)*

(d) Complete the sentences using words from this list:

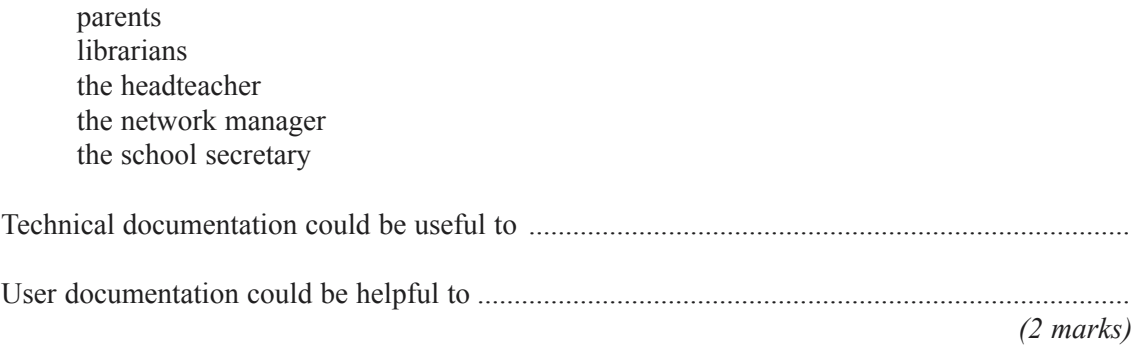

**Turn over**!

**5** (a) A student writes a program in Logo.

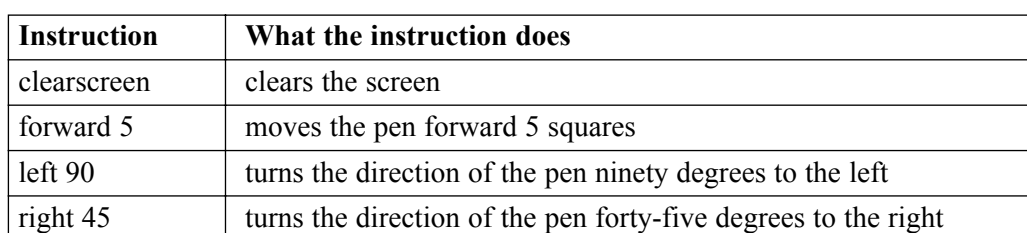

These are examples of Logo instructions.

This shape is produced by these Logo instructions. The grid is not produced but is shown to help you.

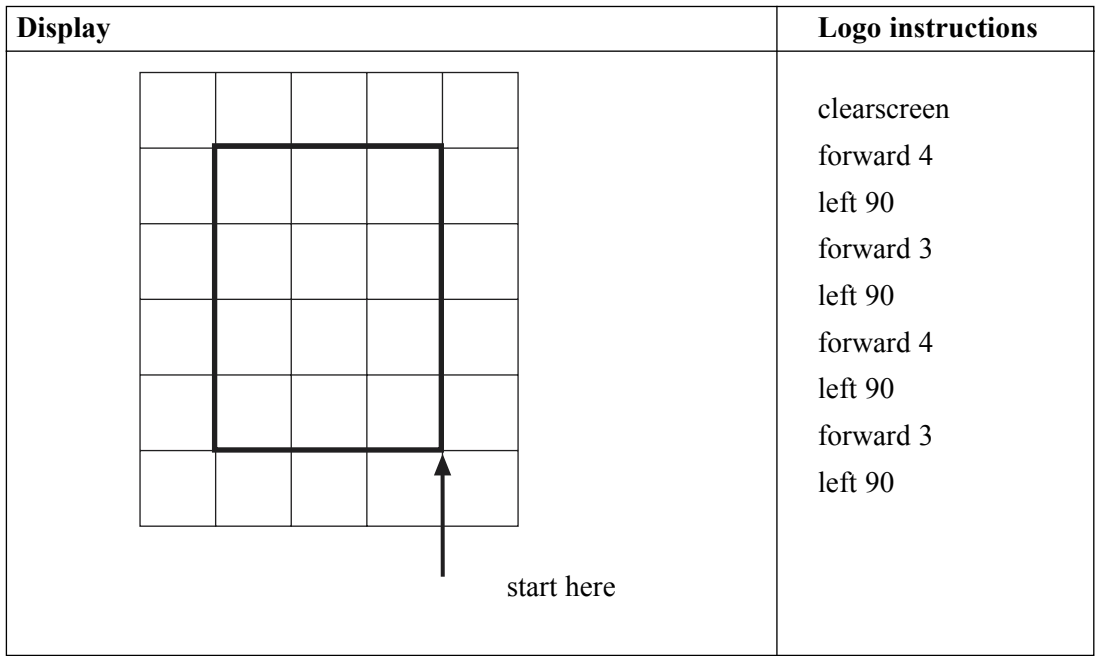

Write the Logo instructions to produce this shape.

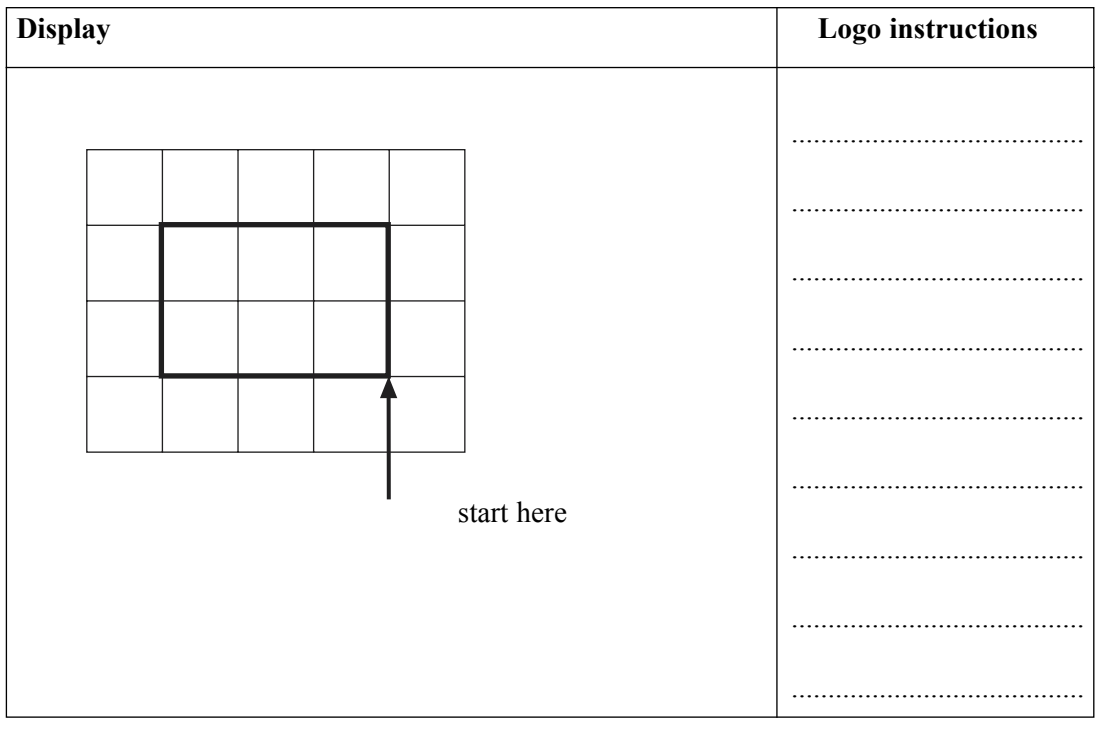

*(3 marks)*

(b) Some Logo instructions should display a square but they do not work.

Write the labels of these statements in the boxes of the flowchart to show a method of developing and testing the Logo instructions.

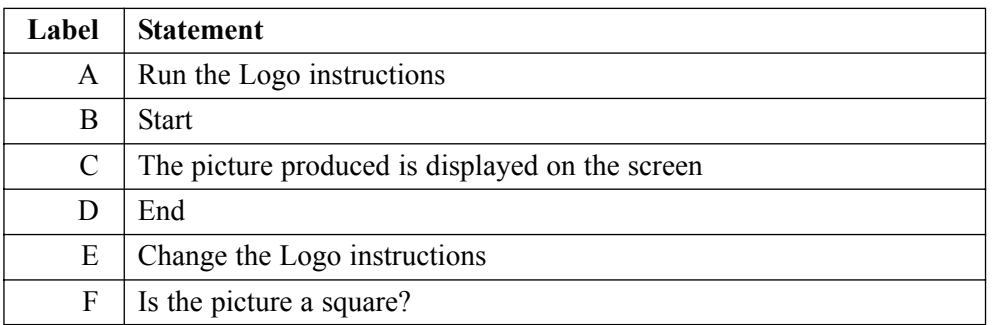

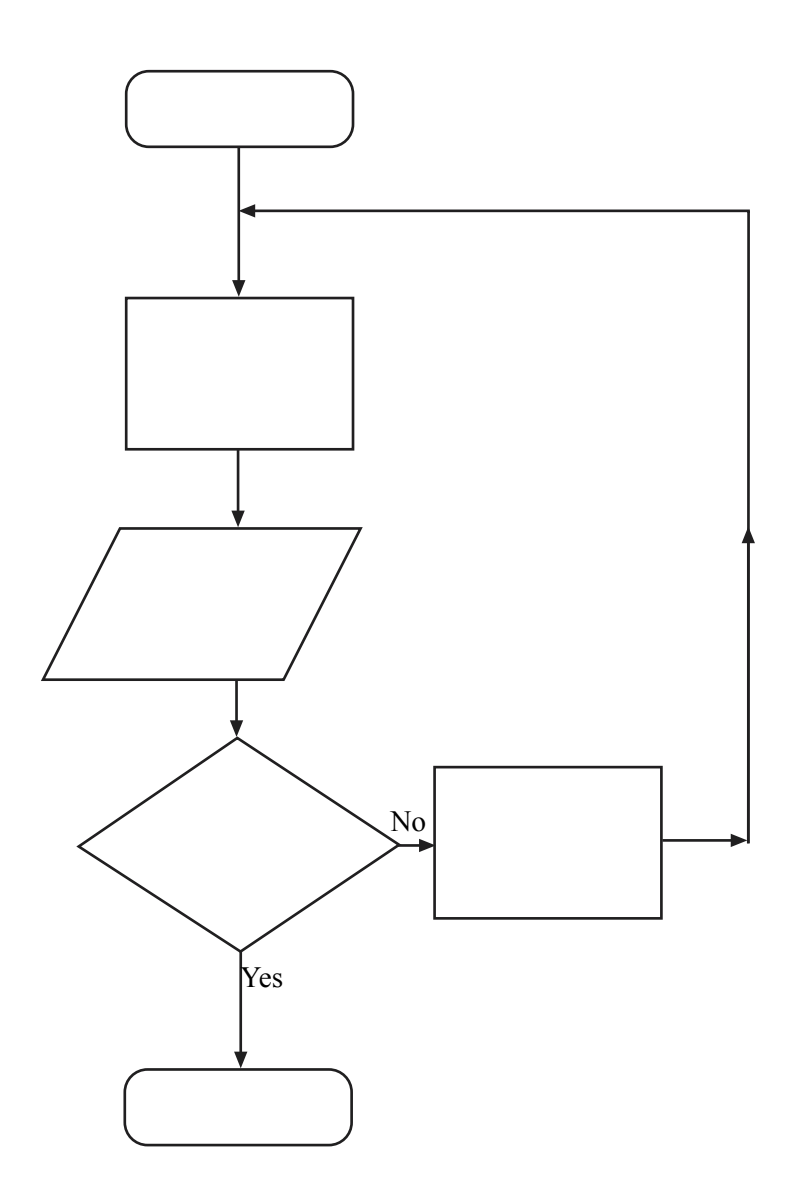

*(5 marks)*

**6** (a) When students log on to a network from a computer connected to it, they have to enter a username and a password.

Tick **two** boxes to show sensible rules about passwords.

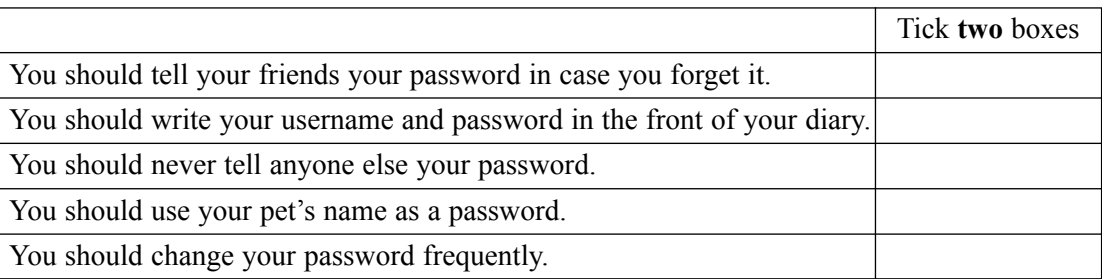

*(2 marks)*

- (b) A student sometimes saves work on the hard disk of the computer being used on the network.
	- (i) Tick **two** boxes to show why this work is not secure.

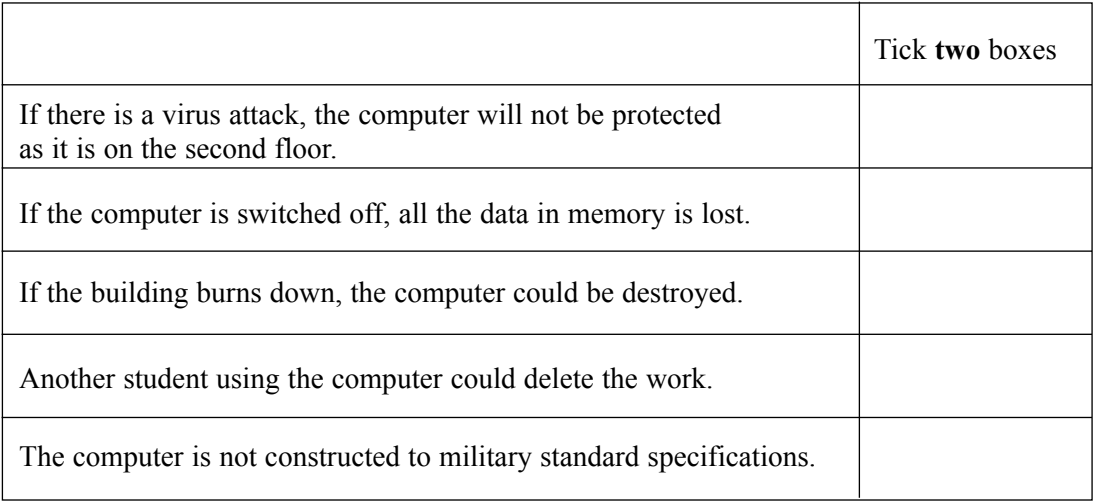

*(2 marks)*

(ii) Complete the sentence using a word from this list:

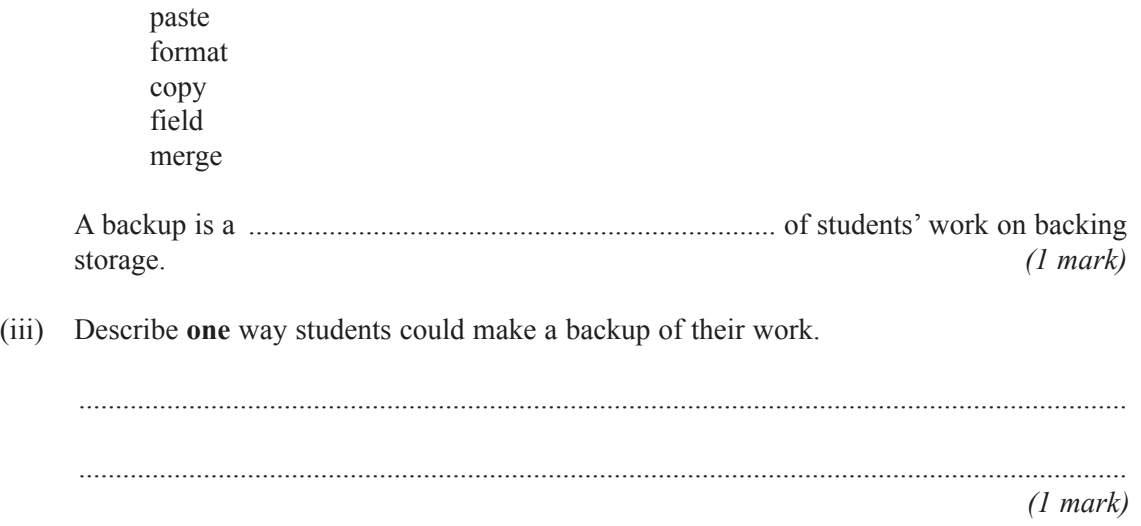

*7*

(c) A student downloads some software from the Web and tries to install it on one of the computers on the network.

13

The computers have been set up so that students are prevented from installing software. Give **one** reason why the computers have been set up in this way.

......................................................................................................................................................... .........................................................................................................................................................

*(1 mark)*

**7** (a) An accountant uses one computer at home and another computer at work.

The accountant usually works from home, but occasionally travels by car to the firm's head office in a large city.

(i) Tick **one** box to name this way of working.

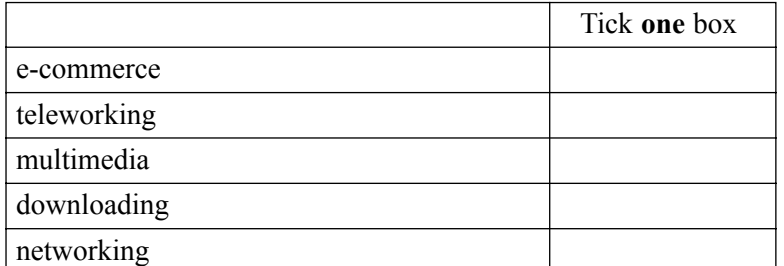

*(1 mark)*

(ii) Tick **two** boxes to show advantages to the accountant of this way of working.

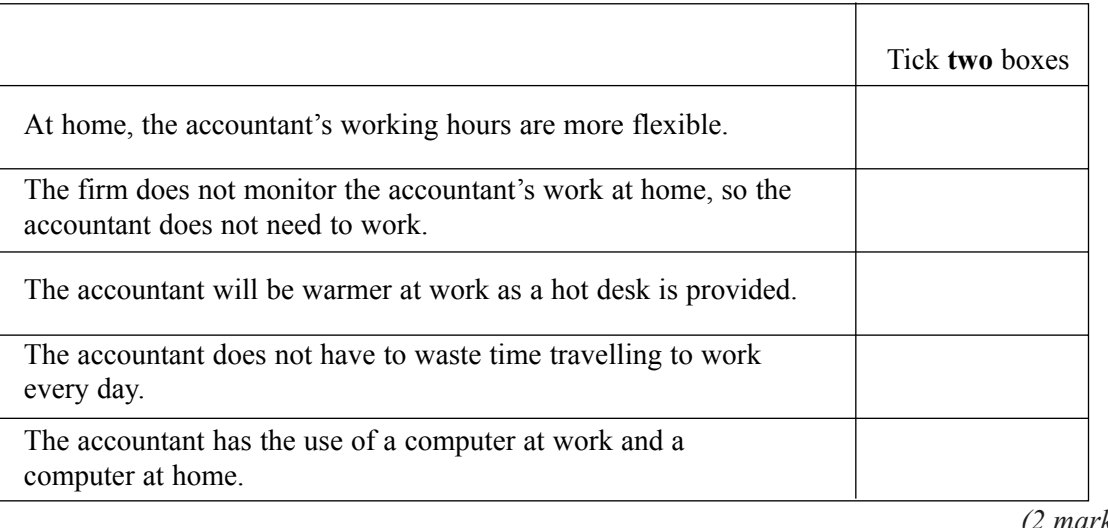

*(2 marks)*

(iii) Tick **two** boxes to show disadvantages to the accountant of this way of working.

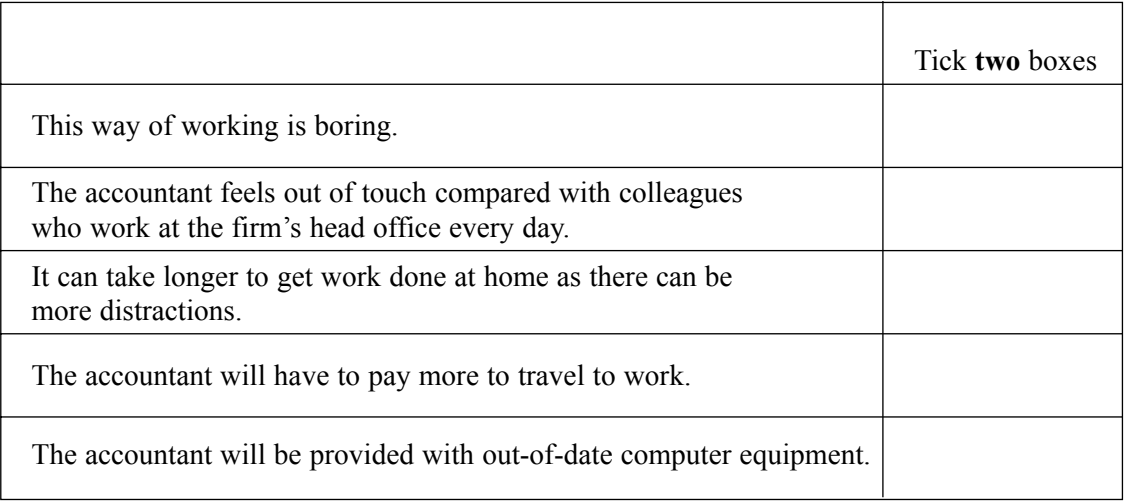

*(2 marks)*

(b) Describe one health hazard due to using a computer, and explain how this could be avoided.  $(2 marks)$ 

- **8** Cotex is a mail order company.
	- (a) Cotex want to sell customers' names and addresses to an advertising agency.
		- (i) Give **one** reason why an advertising agency would want to buy customers' names and addresses. ............................................................................................................................................... ............................................................................................................................................... *(1 mark)* (ii) Give **one** reason why customers might not want Cotex to sell their names and addresses to an advertising agency. ............................................................................................................................................... ............................................................................................................................................... *(1 mark)* (iii) Give one reason why it could be illegal for Cotex to sell customers' names and addresses to an advertising agency. ............................................................................................................................................... ............................................................................................................................................... *(1 mark)*

*7*

(b) By mistake, a customer receives a bill for £1 000 000 from Cotex. The customer telephones Cotex and speaks to a customer services assistant. (i) The assistant tells the customer that the computer has made the mistake. Give **one** reason why it is unlikely that the computer has made the mistake. ............................................................................................................................................... ............................................................................................................................................... *(1 mark)* (ii) The assistant appears to know the details of every customer that telephones Cotex. Explain how the assistant can appear to know the details of each customer. ............................................................................................................................................... ............................................................................................................................................... *(1 mark)* (c) Some people say computers are more intelligent than people. (i) Tick **one** box to show something people can do that computers cannot do. *(1 mark)* (ii) Tick **one** box to show something computers can do better than people. *(1 mark)* Tick **one** box Print books Make cars Total the shopping bill at a checkout Experience religious insights and prayer Control the production of soft drinks Tick **one** box Control the operation of traffic lights Design new clothes Do the ironing Decide what colour to paint a room Help a friend

### **END OF QUESTIONS**

# **THERE ARE NO QUESTIONS PRINTED ON THIS PAGE**

# **THERE ARE NO QUESTIONS PRINTED ON THIS PAGE**

# **THERE ARE NO QUESTIONS PRINTED ON THIS PAGE**

Copyright © 2004 AQA and its licensors. All rights reserved.